**Psychrometry Formulas...** 1/19

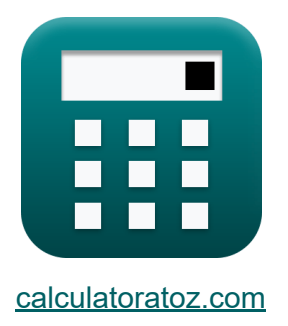

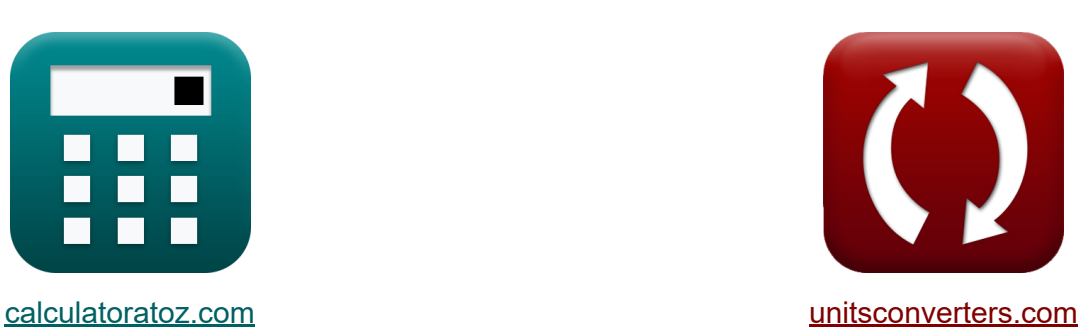

# **Psychrotria Formuły**

[Kalkulatory!](https://www.calculatoratoz.com/pl) Przykłady! [konwersje!](https://www.unitsconverters.com/pl)

Przykłady!

Zakładka **[calculatoratoz.com](https://www.calculatoratoz.com/pl)**, **[unitsconverters.com](https://www.unitsconverters.com/pl)**

Najszerszy zasięg kalkulatorów i rośnięcie - **30 000+ kalkulatorów!** Oblicz z inną jednostką dla każdej zmiennej - **W wbudowanej konwersji jednostek!**

Najszerszy zbiór miar i jednostek - **250+ pomiarów!**

Nie krępuj się UDOSTĘPNIJ ten dokument swoim znajomym!

*[Zostaw swoją opinię tutaj...](https://docs.google.com/forms/d/e/1FAIpQLSf4b4wDgl-KBPJGChMJCxFlqrHvFdmw4Z8WHDP7MoWEdk8QOw/viewform?usp=pp_url&entry.1491156970=Psychrotria%20Formu%C5%82y)*

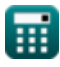

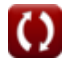

# **Lista 45 Psychrotria Formuły**

# **Psychrotria**

**1) Depresja mokrej żarówki** 

$$
\boldsymbol{\overline{\hbar}}\text{WBD} = \text{t}_{\text{db}} - \overline{\text{T}_{\text{w}}}
$$

**[Otwórz kalkulator](https://www.calculatoratoz.com/pl/wet-bulb-depression-calculator/Calc-31163)** 

**ex**  $96 = 110 - 14$ 

### **Współczynnik obejściowy wężownicy grzewczej i chłodzącej**

**2) Całkowity współczynnik przenikania ciepła przy danym współczynniku obejścia** 

$$
\begin{aligned} \textbf{tx} \textbf{U} & = -\frac{\ln(\text{BPF}) \cdot \text{m}_{\text{air}} \cdot \textbf{c}}{A_{\text{c}}} \\ \textbf{ex} \textbf{63.74805W} / \text{m}^{2*}\text{K} & = -\frac{\ln(0.85) \cdot 6 \text{kg} \cdot 4.184 \text{kJ} / \text{kg}^{*}\text{K}}{64 \text{m}^{2}} \end{aligned}
$$

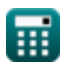

#### **3) Ciepło jawne oddawane przez wężownicę przy użyciu współczynnika obejścia**

$$
\begin{aligned} \textbf{f} \textbf{x}\, & \textbf{S} \textbf{H} = \frac{\textbf{U} \cdot \textbf{A}_{\text{c}} \cdot (\textbf{T}_{\text{f}} - \textbf{T}_{\text{i}})}{\ln \left(\frac{1}{\text{BPF}}\right)} \\ \textbf{e} \textbf{x}\, & \textbf{4.7} \textbf{E} \hat{\cdot} \textbf{6} \textbf{J} = \frac{50 \textbf{W}/\text{m}^2 \textbf{K} \cdot 64 \text{m}^2 \cdot (345 \text{K} - 105 \text{K})}{\ln \left(\frac{1}{0.85}\right)} \end{aligned}
$$

### **4) LMTD cewki z podanym współczynnikiem obejścia**

$$
\boxed{\text{tx}} \frac{\Delta T_{\text{m}} = \frac{T_{\text{f}} - T_{\text{i}}}{\ln\left(\frac{1}{\text{BPF}}\right)}}{\ln\left(\frac{1}{\text{BPF}}\right)}}
$$
ex
$$
1476.751 = \frac{345 \text{K} - 105 \text{K}}{\ln\left(\frac{1}{0.85}\right)}
$$

**5) Masa powietrza przepływającego przez cewkę przy danym współczynniku obejścia**

$$
\begin{aligned} \mathbf{\hat{r}}_{\text{N}}\mathbf{m}_{\text{air}}&=-\left(\frac{\mathbf{U}\cdot\mathbf{A}_{\text{c}}}{\mathbf{c}\cdot\ln(\text{BPF})}\right) \end{aligned} \qquad \begin{aligned} \text{Otwórz kalkulator & } \\ \mathbf{\hat{r}}_{\text{N}}&=\frac{1}{2}\left(\frac{50\text{W}}{\text{m}^2 + \text{K}\cdot64\text{m}^2}{4.184\text{kJ/kg}^*\text{K}\cdot\ln(0.85)}\right) \end{aligned}
$$

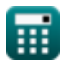

**[Otwórz kalkulator](https://www.calculatoratoz.com/pl/sensible-heat-given-out-by-coil-using-by-pass-factor-calculator/Calc-31297)** 

**Psychrometry Formulas...** 4/19

**6) Pole powierzchni cewki przy danym współczynniku obejściowym** 

**[Otwórz kalkulator](https://www.calculatoratoz.com/pl/surface-area-of-coil-given-by-pass-factor-calculator/Calc-31295)  [Otwórz kalkulator](https://www.calculatoratoz.com/pl/by-pass-factor-of-cooling-coil-calculator/Calc-31293)  [Otwórz kalkulator](https://www.calculatoratoz.com/pl/by-pass-factor-of-heating-coil-calculator/Calc-31292)**  *f***x ex 7) Współczynnik obejściowy cewki chłodzącej**  *f***x ex 8) Współczynnik obejściowy wężownicy grzejnej**  *f***x ex** A<sup>c</sup> = − ln(BPF) ⋅ mair ⋅ c U 81.5975m² = − ln(0.85) ⋅ 6kg ⋅ 4.184kJ/kg\*K 50W/m²\*K BPF = exp(− U ⋅ A<sup>c</sup> mair ⋅ c ) 0.88032 = exp(− 50W/m²\*K ⋅ 64m² 6kg ⋅ 4.184kJ/kg\*K ) BPF = exp(− U ⋅ A<sup>c</sup> mair ⋅ c ) 0.88032 = exp(− 50W/m²\*K ⋅ 64m² 6kg ⋅ 4.184kJ/kg\*K )

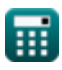

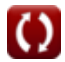

**Psychrometry Formulas...** 5/19

### **Stopień nasycenia**

#### **9) Całkowite ciśnienie wilgotnego powietrza przy danym stopniu nasycenia**

$$
\boldsymbol{\kappa}\boxed{\boldsymbol{\mathrm{p_t}} = \left.\frac{(\boldsymbol{\mathrm{S}}-\boldsymbol{\mathrm{1}})\cdot \boldsymbol{\mathrm{p_s}}\cdot \boldsymbol{\mathrm{p_v}}}{\boldsymbol{\mathrm{S}}\cdot \boldsymbol{\mathrm{p_s}} - \boldsymbol{\mathrm{p_v}}}\right]}
$$

$$
\textbf{ex}\text{104.4976Bar} = \frac{(0.2-1)\cdot 91\text{Bar}\cdot 60\text{Bar}}{0.2\cdot 91\text{Bar} - 60\text{Bar}}
$$

### **10) Ciśnienie cząstkowe pary wodnej w nasyconym powietrzu przy danym stopniu nasycenia**

$$
\begin{aligned} \mathbf{f} \mathbf{x} \left[\mathbf{p}_\mathrm{s} = \left(\frac{1}{\mathbf{p}_\mathrm{t}} + \frac{\mathrm{S}}{\mathbf{p}_\mathrm{v}} \cdot \left(1 - \frac{\mathbf{p}_\mathrm{v}}{\mathbf{p}_\mathrm{t}}\right)\right)^{-1} \right] \end{aligned} \quad \text{Ctwórz kalkulator C}
$$
ex
$$
88.23529 \text{Bar} = \left(\frac{1}{100 \text{Bar}} + \frac{0.2}{60 \text{Bar}} \cdot \left(1 - \frac{60 \text{Bar}}{100 \text{Bar}}\right)\right)^{-1}
$$

### **11) Stopień nasycenia przy danej wilgotności względnej**

*f***x ex** S = Φ ⋅ 1 − ps pt 1 − Φ⋅p<sup>s</sup> pt 0.126405 = 0.616523 ⋅ 1 − 91Bar 100Bar 1 − 0.616523⋅91Bar 100Bar

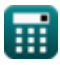

**[Otwórz kalkulator](https://www.calculatoratoz.com/pl/total-pressure-of-moist-air-given-degree-of-saturation-calculator/Calc-31200)** 

*Psychrometry Formulas...* 6/19

**12) Stopień nasycenia przy danym ciśnieniu cząstkowym pary wodnej** 

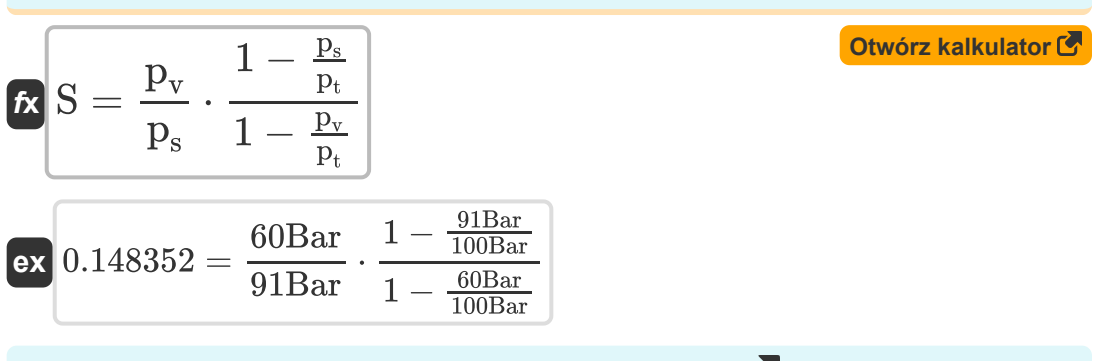

### **13) Stopień nasycenia przy określonej wilgotności**

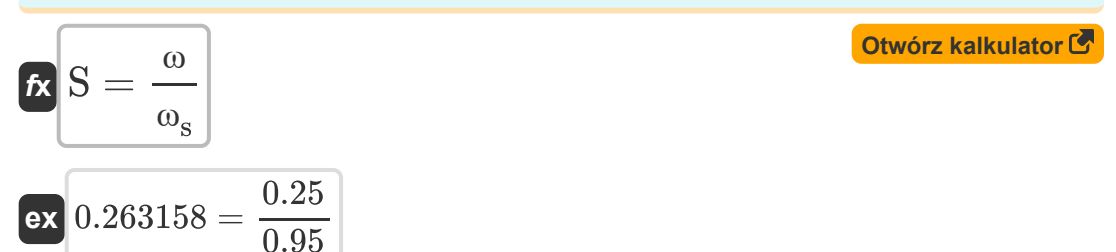

### **Wydajność wężownicy grzewczej i chłodzącej**

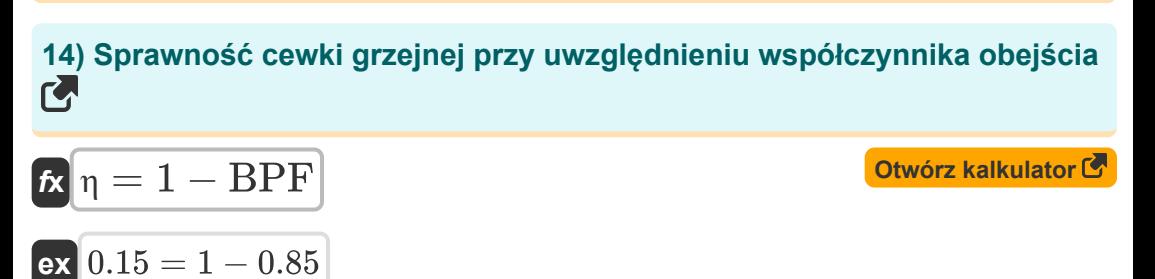

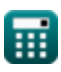

### **15) Wydajność cewki chłodzącej**

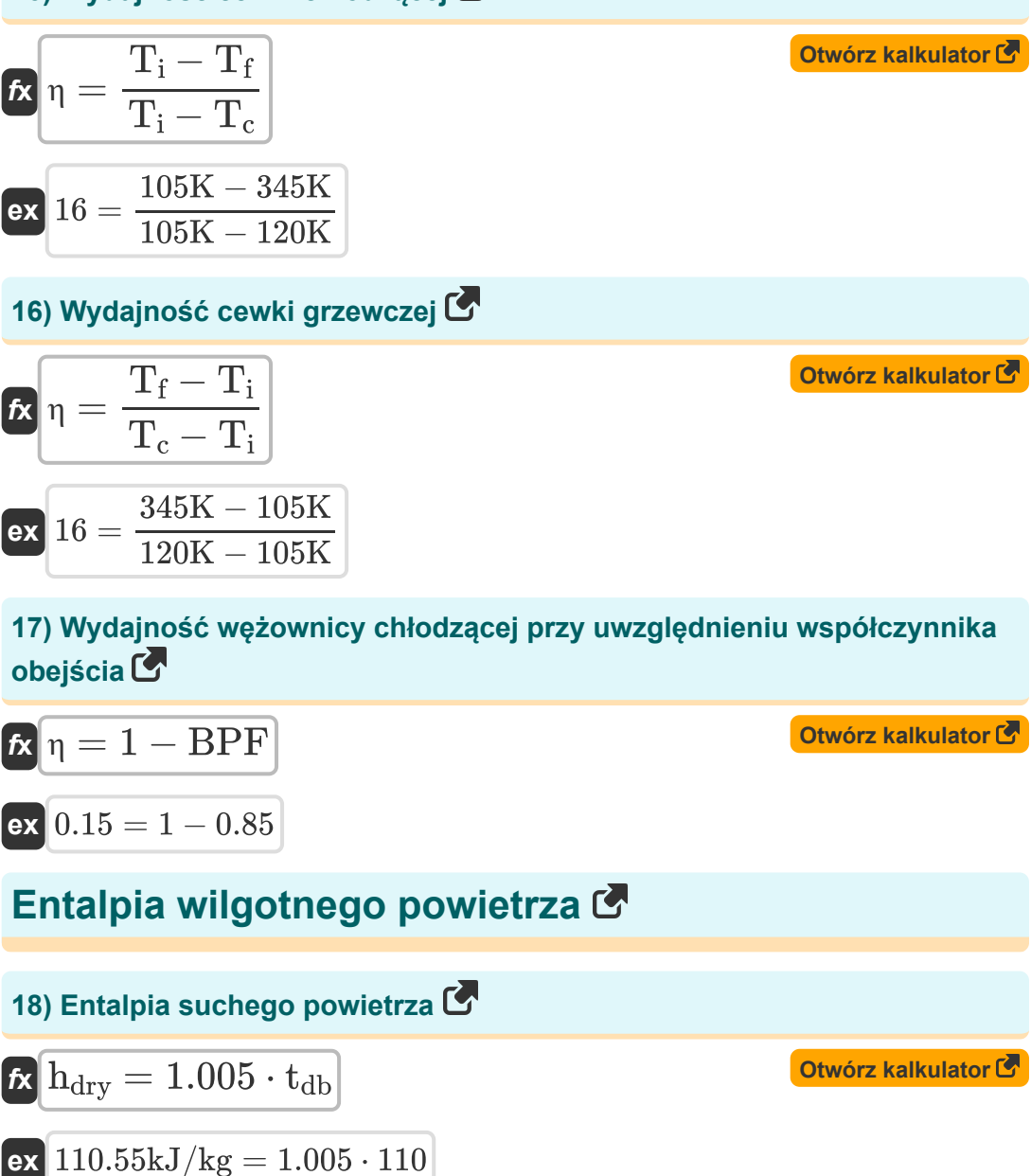

Psychrometry Formulas...

19) Entalpia wilgotnego powietrza  
\n
$$
\mathbf{f}(\mathbf{k}) = 1.005 \cdot t_{db} + \omega \cdot (2500 + 1.9 \cdot t_{db})
$$
\n
$$
\mathbf{f}(\mathbf{k}) = 1.005 \cdot 110 + 0.25 \cdot (2500 + 1.9 \cdot 110)
$$
\n20) Specyficzna entalpia pary wodnej  
\n
$$
\mathbf{f}(\mathbf{k}) = 2500 + 1.9 \cdot t_{db}
$$
\n
$$
\mathbf{f}(\mathbf{k}) = 2500 + 1.9 \cdot t_{db}
$$
\n
$$
\mathbf{f}(\mathbf{k}) = 2500 + 1.9 \cdot 110
$$
\n21) Specyficzna wilgotności podana entalpia wilgotnego powietrza  
\n
$$
\mathbf{f}(\mathbf{k}) = \frac{h - 1.005 \cdot t_{db}}{2500 + 1.9 \cdot t_{db}}
$$
\n
$$
\mathbf{f}(\mathbf{k}) = \frac{2800 \text{kJ/kg} - 1.005 \cdot 110}{2500 + 1.9 \cdot 110}
$$
\n22) Temperatura termometru suchego podana entalpia wilgotnego powietrza  
\n
$$
\mathbf{f}(\mathbf{k}) = \frac{h - 2500 \cdot \omega}{1.005 + 1.9 \cdot \omega}
$$
\n
$$
\mathbf{f}(\mathbf{k}) = \frac{h - 2500 \cdot \omega}{1.005 + 1.9 \cdot \omega}
$$
\n
$$
\mathbf{f}(\mathbf{k}) = \frac{2800 \text{kJ/kg} - 2500 \cdot 0.25}{1.005 + 1.9 \cdot 0.25}
$$

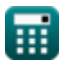

### **Ciśnienie pary wodnej**

#### **23) Całkowite ciśnienie wilgotnego powietrza przy użyciu równania Carriera**

$$
\begin{array}{l} \mathbf{\hat{x}}\left[\mathbf{p}_{t}=\frac{\left(\mathbf{p}_{w}-\mathbf{p}_{v}\right)\cdot\left(1544-1.44\cdot\mathbf{T}_{w}\right)}{t_{db}-\mathbf{T}_{w}}+\mathbf{p}_{w}\right] \quad \frac{\text{Obviously a klkulator } \text{C}}{t_{db}-\mathbf{T}_{w}} \\ \mathbf{ex}\left[144.3667\text{Bar}=\frac{\left(65\text{Bar}-60\text{Bar}\right)\cdot\left(1544-1.44\cdot14\right)}{110-14}+65\text{Bar}\right] \\\\ \mathbf{\hat{z}}\left[\mathbf{p}_{v}=\mathbf{p}_{w}-\frac{\left(\mathbf{p}_{t}-\mathbf{p}_{w}\right)\cdot\left(t_{db}-\mathbf{T}_{w}\right)}{1544-1.44\cdot\mathbf{T}_{w}}\right] \quad \frac{\text{Obviously a klkulator } \text{C}}{t_{d}} \\ \mathbf{ex}\left[62.79504\text{Bar}=65\text{Bar}-\frac{\left(100\text{Bar}-65\text{Bar}\right)\cdot\left(110-14\right)}{1544-1.44\cdot14} \right] \\\\ \mathbf{\hat{z}}\left[\mathbf{p}_{w}=\mathbf{p}_{w}-\frac{\left(100\text{Bar}-65\text{Bar}\right)\cdot\left(110-14\right)}{1544-1.44\cdot14} \right] \\\\ \mathbf{\hat{z}}\left[\mathbf{p}_{w}=\mathbf{p}_{w}\right] \quad \frac{\mathbf{\hat{z}}\left[\mathbf{p}_{w}=\mathbf{p}_{w}\right] \quad \frac{\mathbf{\hat{z}}\left[\mathbf{p}_{w}=\mathbf{p}_{w}\right] \quad \frac{\mathbf{\hat{z}}\left[\mathbf{p}_{w}=\mathbf{p}_{w}\right] \quad \frac{\mathbf{\hat{z}}\left[\mathbf{p}_{w}=\mathbf{p}_{w}\right] \quad \frac{\mathbf{\hat{z}}\left[\mathbf{p}_{w}=\mathbf{p}_{w}\right] \quad \frac{\mathbf{\hat{z}}\left[\mathbf{p}_{w}=\mathbf{p}_{w}\right] \quad \frac{\mathbf{\hat{z}}\left[\mathbf{p}_{w}=\mathbf{p}_{w}\right] \quad \frac{\mathbf{\hat{z}}\left[\mathbf{p}_{w}=\mathbf{p}_{w
$$

**25) Ciśnienie nasycenia odpowiadające temperaturze mokrego termometru** 

$$
\begin{aligned} \textbf{Ex} \textbf{p}_{\text{w}} &= \frac{p_{\text{v}}+p_{\text{t}} \cdot \left(\frac{t_{\text{db}}-T_{\text{w}}}{1544-1.44 \cdot T_{\text{w}}}\right)}{1+\left(\frac{t_{\text{db}}-T_{\text{w}}}{1544-1.44 \cdot T_{\text{w}}}\right)} \\ \textbf{ex} \textbf{62.3706Bar} &= \frac{60\text{Bar}+100\text{Bar} \cdot \left(\frac{110-14}{1544-1.44 \cdot 14}\right)}{1+\left(\frac{110-14}{1544-1.44 \cdot 14}\right)} \end{aligned}
$$

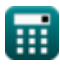

*Psychrometry Formulas...* 10/19

**26) Temperatura mokrego termometru przy użyciu równania Carriera**

$$
\textit{\textbf{f}}_{\textbf{w}} = \frac{1544 \cdot \left(\textit{\textbf{p}}_{\textbf{w}} - \textit{\textbf{p}}_{\textbf{v}}\right) - \textit{\textbf{t}}_{\textbf{d}\textbf{b}} \cdot \left(\textit{\textbf{p}}_{\textbf{t}} - \textit{\textbf{p}}_{\textbf{w}}\right)}{1.44 \cdot \left(\textit{\textbf{p}}_{\textbf{w}} - \textit{\textbf{p}}_{\textbf{v}}\right) - \left(\textit{\textbf{p}}_{\textbf{t}} - \textit{\textbf{p}}_{\textbf{w}}\right)}
$$

$$
\texttt{ex--}139.208633 = \frac{1544 \cdot (65 \text{Bar} - 60 \text{Bar}) - 110 \cdot (100 \text{Bar} - 65 \text{Bar})}{1.44 \cdot (65 \text{Bar} - 60 \text{Bar}) - (100 \text{Bar} - 65 \text{Bar})}
$$

**27) Temperatura termometru suchego przy użyciu równania Carriera** 

$$
\textbf{t}_{\text{db}} = \left((p_{\text{w}} - p_{\text{v}}) \cdot \frac{1544 - 1.44 \cdot T_{\text{w}}}{p_{\text{t}} - p_{\text{w}}}\right) + T_{\text{w}}
$$

$$
\textbf{ex}\left[ 231.6914=\left( (65\text{Bar} - 60\text{Bar}) \cdot \frac{1544-1.44 \cdot 14}{100\text{Bar} - 65\text{Bar}} \right) + 14 \right.
$$

### **Wilgotność względna**

**28) Ciśnienie cząstkowe pary przy wilgotności względnej** 

$$
\overline{\hbar\mathbf{v}}_\mathrm{v}=\overline{\Phi\cdot\mathrm{p_s}}
$$

**ex** 56.10359Bar = 0.616523 ⋅ 91Bar

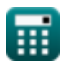

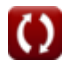

**[Otwórz kalkulator](https://www.calculatoratoz.com/pl/wet-bulb-temperature-using-carriers-equation-calculator/Calc-31183)** 

*Psychrometry Formulas...* 11/19

### **29) Ciśnienie nasycenia pary wodnej przy wilgotności względnej**

$$
\boldsymbol{\hbar}\left[\boldsymbol{p}_s = \frac{\boldsymbol{p}_v}{\boldsymbol{\Phi}}\right]
$$
 Otwórz kalkulator C

$$
\boxed{\textbf{ex}}{97.31997\text{Bar}=\frac{60\text{Bar}}{0.616523}}
$$

#### **30) Wilgotność względna przy danej masie pary wodnej**

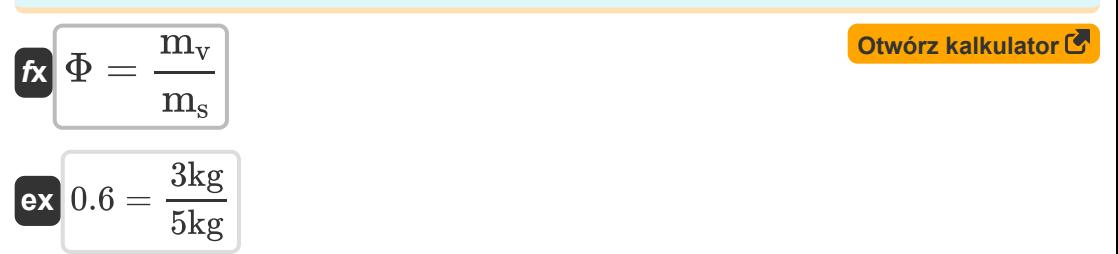

#### **31) Wilgotność względna przy danym ciśnieniu cząstkowym pary wodnej M**

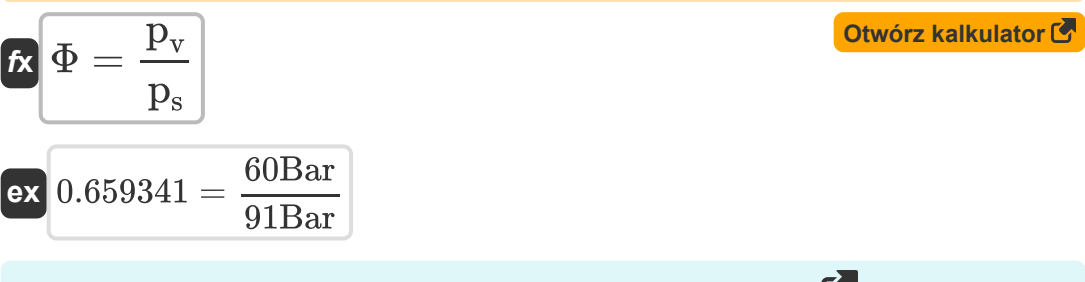

**32) Wilgotność względna przy danym stopniu nasycenia** 

$$
\kappa \Phi = \frac{S}{1 - \frac{p_s}{p_t} \cdot (1 - S)}
$$
0.2

$$
\textbf{ex}\left[0.735294 = \frac{0.2}{1 - \frac{91 \text{Bar}}{100 \text{Bar}} \cdot (1 - 0.2)}\right]
$$

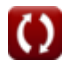

### **Specyficzna wilgotność**

#### **33) Całkowite ciśnienie wilgotnego powietrza przy określonej wilgotności** M

$$
\kappa\boxed{\mathrm{p_{t}=p_{v}+\frac{0.622\cdot\mathrm{p_{v}}}{\omega}}}
$$

$$
\boxed{\text{ex}}{209.28\text{Bar} = 60\text{Bar} + \frac{0.622 \cdot 60\text{Bar}}{0.25}}
$$

### **34) Ciśnienie cząstkowe pary wodnej przy określonej wilgotności**

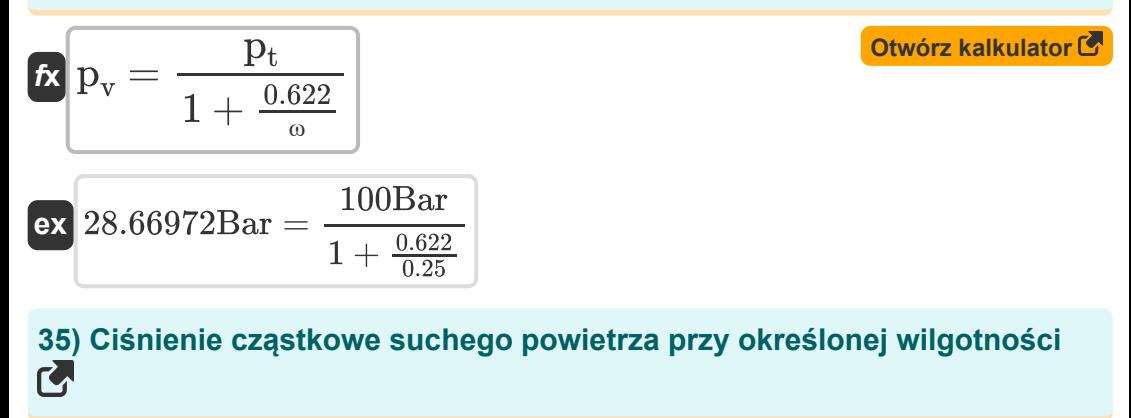

$$
\begin{aligned} \mathbf{r} & \boxed{\mathbf{p}_\mathrm{a} = \frac{0.622 \cdot \mathbf{p}_\mathrm{v}}{\omega}} \\ \mathbf{ex} & \boxed{149.28 \text{Bar} = \frac{0.622 \cdot 60 \text{Bar}}{0.25}} \end{aligned}
$$

**[Otwórz kalkulator](https://www.calculatoratoz.com/pl/partial-pressure-of-dry-air-given-specific-humidity-calculator/Calc-31197)** 

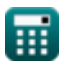

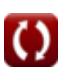

*Psychrometry Formulas...* 13/19

### **36) Maksymalna wilgotność właściwa**

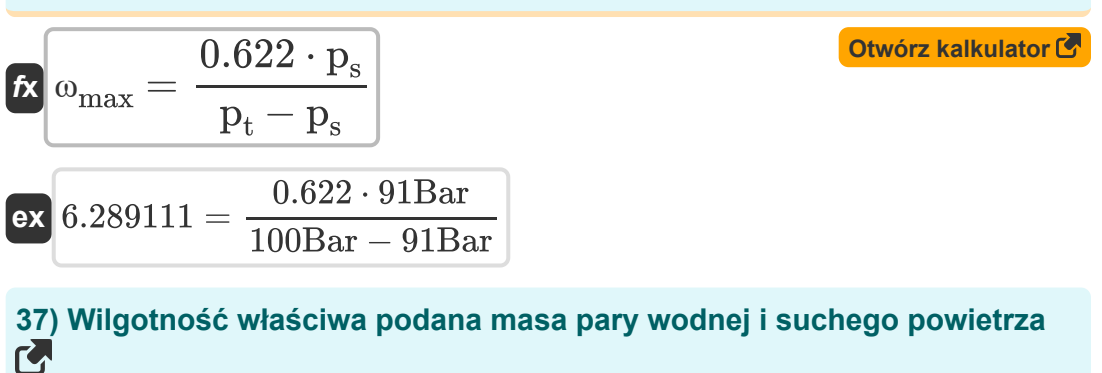

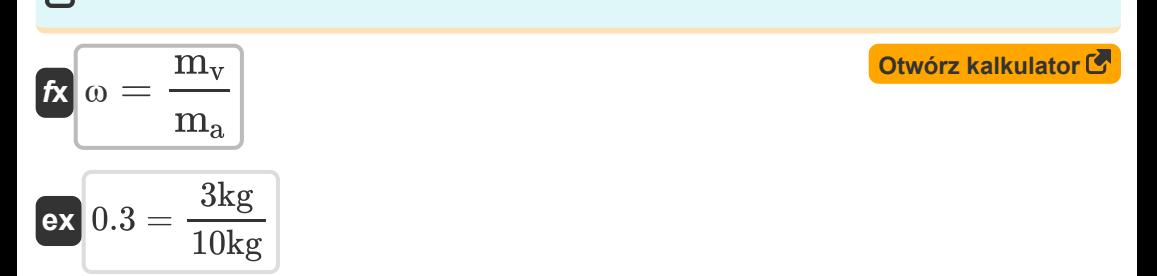

# **38) Wilgotność właściwa przy danym ciśnieniu cząstkowym pary wodnej**

$$
\begin{aligned} \mathbf{f} \mathbf{x} \text{ } & \omega = \frac{0.622 \cdot \mathbf{p}_v}{\mathbf{p}_t - \mathbf{p}_v} \\ \text{ } \mathbf{e} \mathbf{x} \text{ } & 0.933 = \frac{0.622 \cdot 60 \text{Bar}}{100 \text{Bar} - 60 \text{Bar}} \end{aligned}
$$

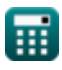

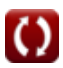

*Psychrometry Formulas...* 14/19

#### **39) Wilgotność właściwa przy określonych objętościach**

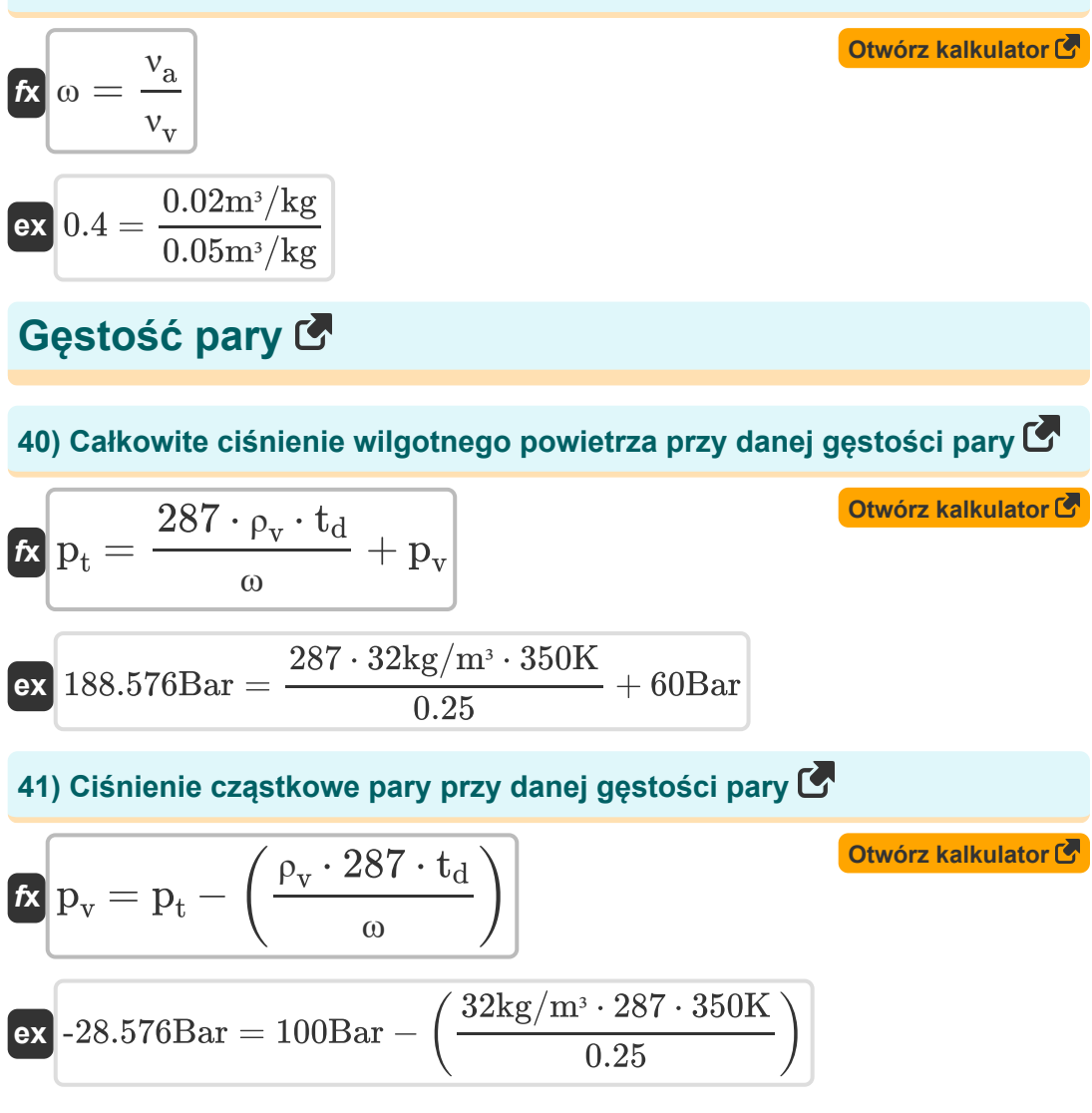

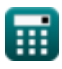

*Psychrometry Formulas...* 15/19

**42) Ciśnienie cząstkowe suchego powietrza przy danej gęstości pary** 

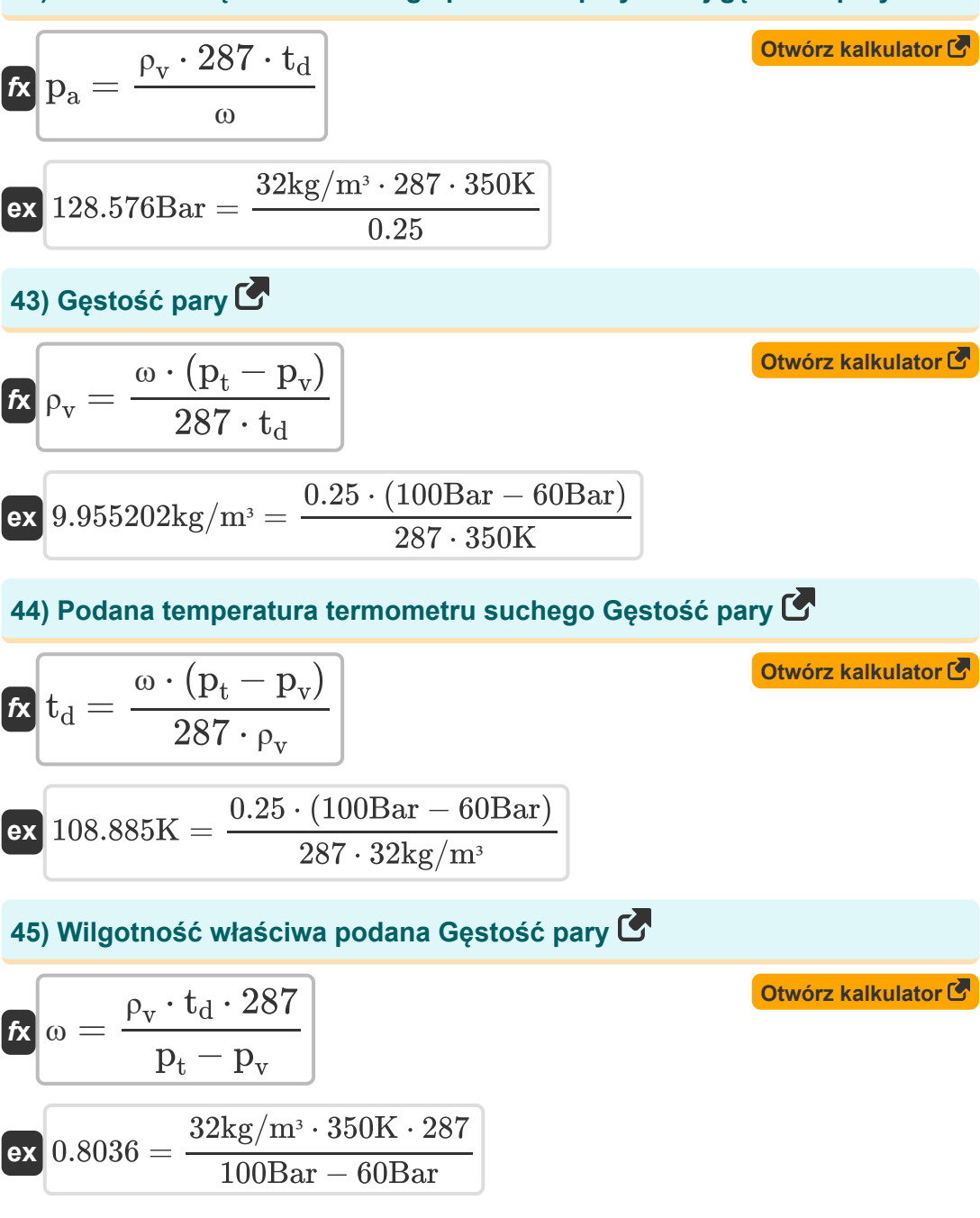

# **Używane zmienne**

- **A<sup>c</sup>** Powierzchnia cewki *(Metr Kwadratowy)*
- **BPF** Współczynnik przepustki
- **c** Specyficzna pojemność cieplna *(Kilodżul na kilogram na K)*  $\bullet$
- **h** Entalpia wilgotnego powietrza *(Kilodżul na kilogram)*  $\bullet$
- **hdry** Entalpia suchego powietrza *(Kilodżul na kilogram)*  $\bullet$
- **m<sup>a</sup>** Masa suchego powietrza *(Kilogram)*
- **mair** Masa powietrza *(Kilogram)*  $\bullet$
- **m<sup>s</sup>** Masa pary wodnej w nasyconym powietrzu *(Kilogram)*  $\bullet$
- **m<sup>v</sup>** Masa pary wodnej w wilgotnym powietrzu *(Kilogram)*  $\bullet$
- **p<sup>a</sup>** Ciśnienie cząstkowe suchego powietrza *(Bar)*  $\bullet$
- **p<sup>s</sup>** Ciśnienie cząstkowe pary wodnej w nasyconym powietrzu *(Bar)*
- **p<sup>t</sup>** Całkowite ciśnienie wilgotnego powietrza *(Bar)*
- **p<sup>v</sup>** Ciśnienie pary wodnej *(Bar)*
- **p<sup>w</sup>** Ciśnienie nasycenia odpowiadające WBT *(Bar)*
- **S** Stopień nasycenia
- **SH** Ciepło odczuwalne *(Dżul)*
- **T<sup>c</sup>** Temperatura cewki *(kelwin)*
- **td** Temperatura termometru suchego *(kelwin)*
- t<sub>r</sub>h Temperatura termometru suchego w °C
- **T<sup>f</sup>** Temperatura końcowa *(kelwin)*
- **T<sup>i</sup>** Temperatura początkowa *(kelwin)*

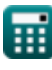

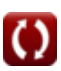

*Psychrometry Formulas...* 17/19

- **T<sup>w</sup>** Temperatura termometru mokrego
- **U** Całkowity współczynnik przenikania ciepła *(Wat na metr kwadratowy na kelwin)*
- **WBD** Depresja mokrej żarówki
- **ΔT<sup>m</sup>** Logarytmiczna średnia różnica temperatur
- **η** Efektywność
- **ν<sup>a</sup>** Specyficzna objętość suchego powietrza *(Metr sześcienny na kilogram)*
- **ν<sup>v</sup>** Specyficzna objętość pary wodnej *(Metr sześcienny na kilogram)*
- **ρ<sup>v</sup>** Gęstość pary *(Kilogram na metr sześcienny)*
- **Φ** Wilgotność względna
- **ω** Wilgotność właściwa
- **ωmax** Maksymalna wilgotność właściwa
- **ω<sup>s</sup>** Wilgotność właściwa powietrza nasyconego

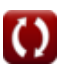

# **Stałe, funkcje, stosowane pomiary**

- Funkcjonować: **exp**, exp(Number) *Exponential function*
- Funkcjonować: **ln**, ln(Number) *Natural logarithm function (base e)*
- Pomiar: **Waga** in Kilogram (kg) *Waga Konwersja jednostek*
- Pomiar: **Temperatura** in kelwin (K) *Temperatura Konwersja jednostek*
- Pomiar: **Obszar** in Metr Kwadratowy (m²) *Obszar Konwersja jednostek*
- Pomiar: **Nacisk** in Bar (Bar) *Nacisk Konwersja jednostek*
- Pomiar: **Energia** in Dżul (J) *Energia Konwersja jednostek*
- Pomiar: **Ciepło spalania (na masę)** in Kilodżul na kilogram (kJ/kg) *Ciepło spalania (na masę) Konwersja jednostek*
- Pomiar: **Specyficzna pojemność cieplna** in Kilodżul na kilogram na K (kJ/kg\*K)

*Specyficzna pojemność cieplna Konwersja jednostek*

Pomiar: **Współczynnik przenikania ciepła** in Wat na metr kwadratowy na kelwin (W/m²\*K)

*Współczynnik przenikania ciepła Konwersja jednostek*

- **Pomiar: Gestość** in Kilogram na metr sześcienny (kg/m<sup>3</sup>) *Gęstość Konwersja jednostek*
- **Pomiar: Specyficzna objętość** in Metr sześcienny na kilogram (m<sup>3</sup>/kg) *Specyficzna objętość Konwersja jednostek*

## **Sprawdź inne listy formuł**

- **Cykle chłodzenia powietrzem Formuły**
- **Systemy chłodnicze powietrza Formuły**
- **Podstawy Formuły**
- **Kondensatory Formuły**
- **Kanały Formuły**
- **Psychrotria Formuły**
- **Proste systemy chłodnicze z kompresją pary Formuły**

Nie krępuj się UDOSTĘPNIJ ten dokument swoim znajomym!

### **PDF Dostępne w**

[English](https://www.calculatoratoz.com/PDF/Nodes/7397/Psychrometry-Formulas_en.PDF) [Spanish](https://www.calculatoratoz.com/PDF/Nodes/7397/Psychrometry-Formulas_es.PDF) [French](https://www.calculatoratoz.com/PDF/Nodes/7397/Psychrometry-Formulas_fr.PDF) [German](https://www.calculatoratoz.com/PDF/Nodes/7397/Psychrometry-Formulas_de.PDF) [Russian](https://www.calculatoratoz.com/PDF/Nodes/7397/Psychrometry-Formulas_ru.PDF) [Italian](https://www.calculatoratoz.com/PDF/Nodes/7397/Psychrometry-Formulas_it.PDF) [Portuguese](https://www.calculatoratoz.com/PDF/Nodes/7397/Psychrometry-Formulas_pt.PDF) [Polish](https://www.calculatoratoz.com/PDF/Nodes/7397/Psychrometry-Formulas_pl.PDF) [Dutch](https://www.calculatoratoz.com/PDF/Nodes/7397/Psychrometry-Formulas_nl.PDF)

*12/11/2023 | 9:22:20 AM UTC [Zostaw swoją opinię tutaj...](https://docs.google.com/forms/d/e/1FAIpQLSf4b4wDgl-KBPJGChMJCxFlqrHvFdmw4Z8WHDP7MoWEdk8QOw/viewform?usp=pp_url&entry.1491156970=Psychrotria%20Formu%C5%82y)*

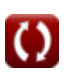